Oracle PDF

https://www.100test.com/kao\_ti2020/143/2021\_2022\_Oracle\_E6\_95 \_BO\_E6\_c102\_143292.htm

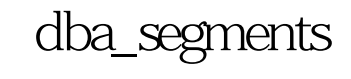

 $10^{\circ}$ 

, the state of  $1$ , the state of  $1$ , the state of  $1$ , the state of  $1$ 

export/import exp system/manager file=exp.dmpcompress=y grants=y indexes=ytables= $(t1,t2)$ oracle, the compress=y imp system/manager file=exp.dmp commit=y buffer=64000 full=y

 $\mathcal{Z}$ 

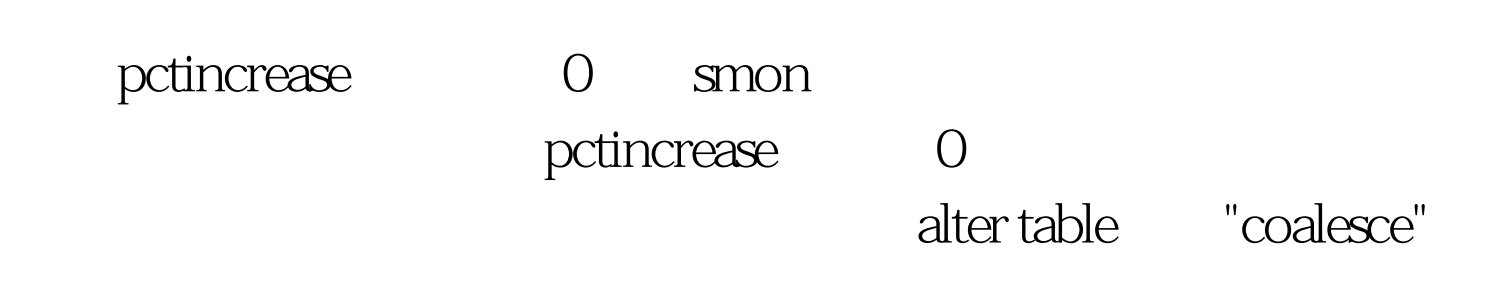

## $\alpha$  and  $\alpha$  and  $\alpha$  and  $\alpha$  and  $\alpha$  and  $\alpha$  and  $\alpha$  and  $\alpha$

 $100Test$ www.100test.com